## **Cloud-Based Speech Recognition: The Unofficial User Guide**

## **Table of Contents:**

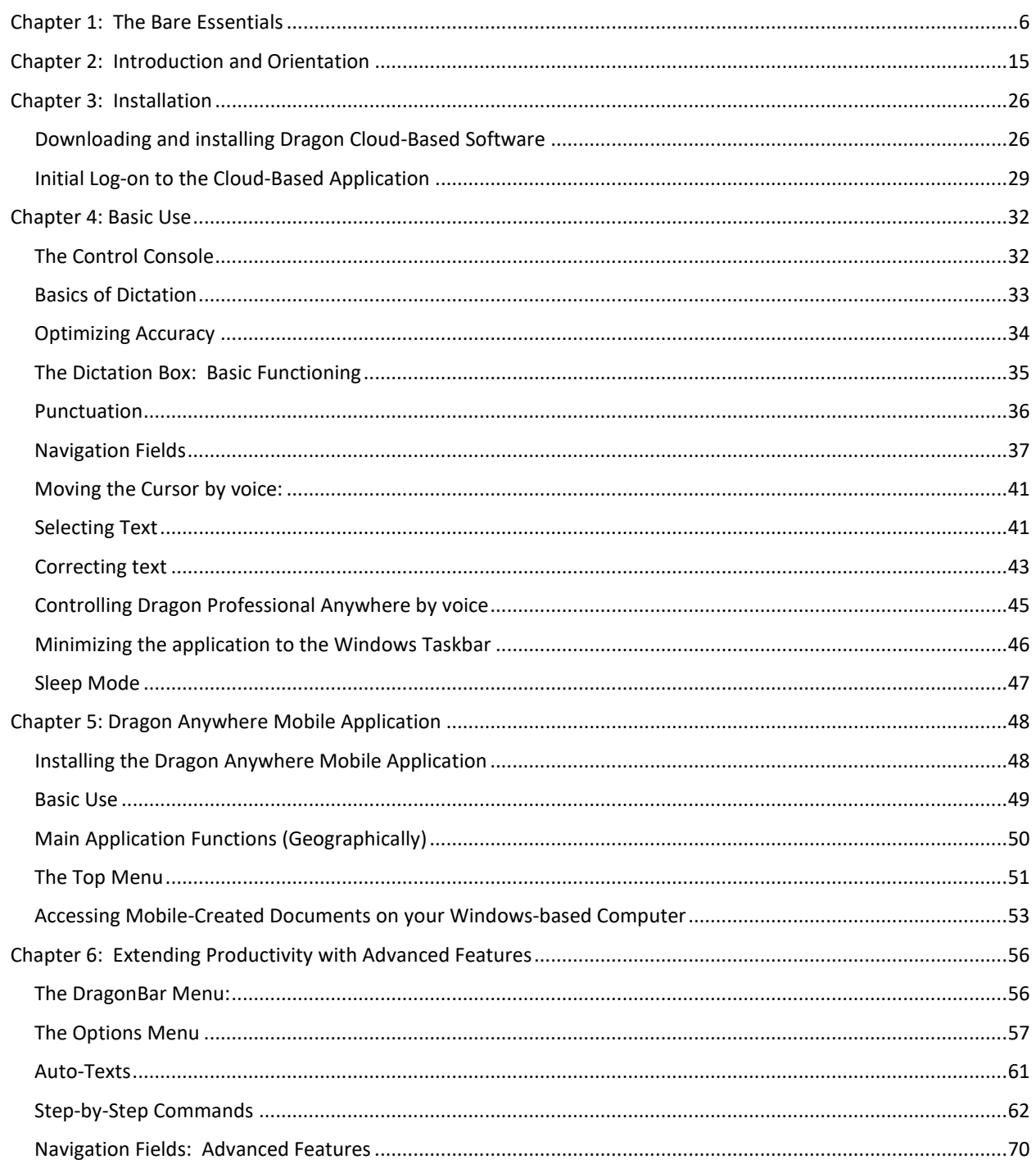

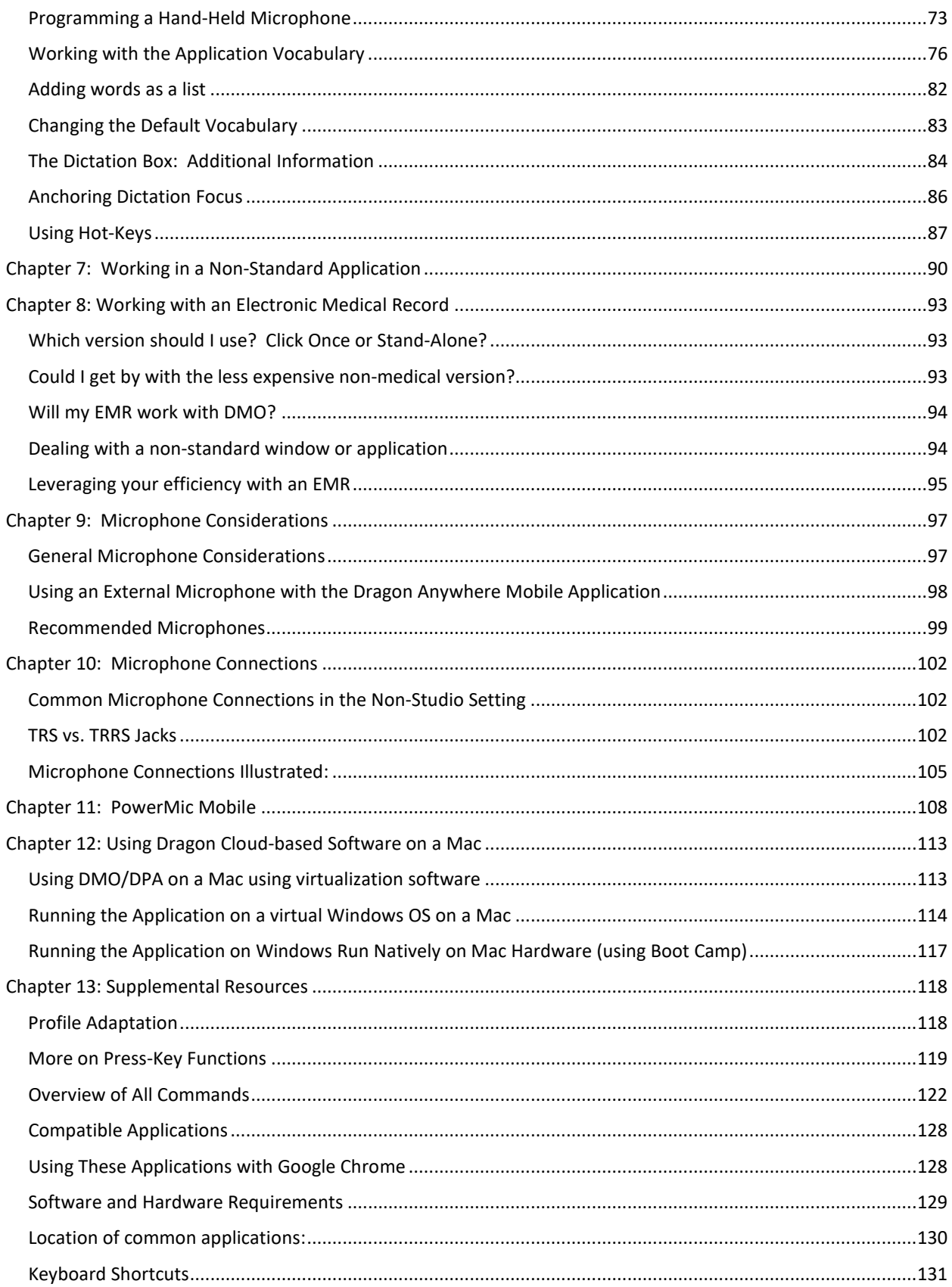

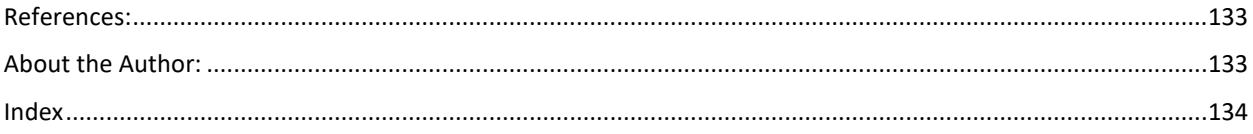